## **Operator Action**

**From file to fd 0 <** 

**From fd 1 to file >**

**2> From fd 2 to file**

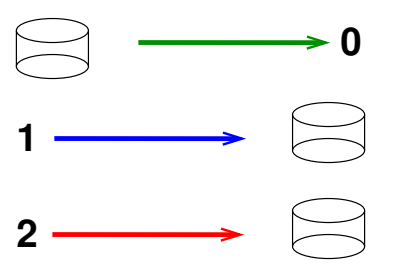

## **(Replace > with >> to append to a file)**